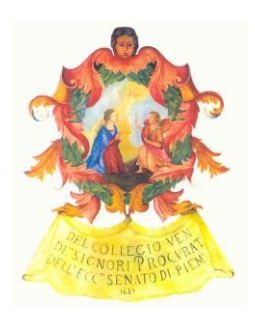

*ORDINE DEGLI AVVOCATI DI TORINO PUNTO DI ACCESSO AL PROCESSO TELEMATICO GUIDA DI ISCRIZIONE "PASSO PASSO"*

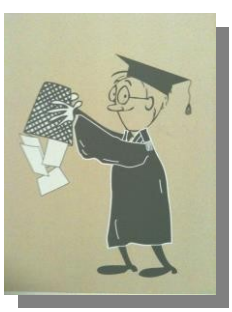

- 1. ACQUISTARE IL DISPOSITIVO DI AUTENTICAZIONE E FIRMA DIGITALE, presso uno degli Enti Certificatori accreditati presso DigitPA; per ulteriori informazioni v. a pagina 4, sezione *"domande frequenti"*, o rivolgersi al Punto Informativo (v. a piè di pagina);
- 2. CONFIGURARE IL DISPOSITIVO SECONDO LE ISTRUZIONI FORNITE DALL'ENTE CERTIFICATORE (per ricevere aiuto rivolgersi al Punto Informativo);
- 3. CON IL DISPOSITIVO CONFIGURATO E COLLEGATO AL COMPUTER USARE IL PROGRAMMA DI NAVIGAZIONE (c.d. "browser", es. Internet Explorer) e andare su http://www.pdatorino.it (o http://torino.pdatorino.it);

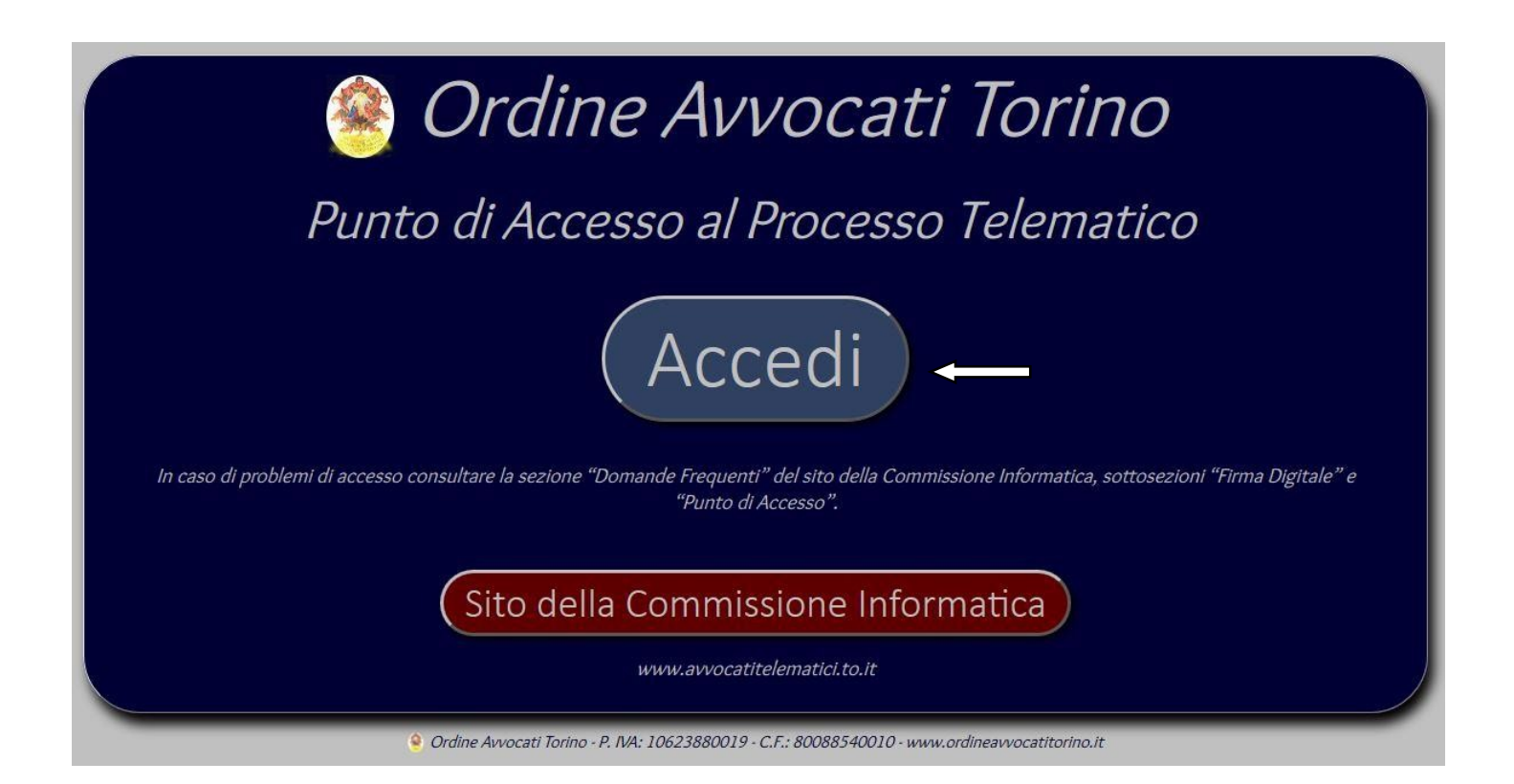

**Punto Informativo PCT - Palazzo di Giustizia, Ingresso 3, Aula 10 - c/o Ufficio Processo Civile Telematico**  Apertura al pubblico: dal lunedì al venerdì dalle 12.00 alle 13:00 e-mail **servizitelematici@ordineavvocatitorino.it – sito Internet http://www.avvocatitelematici.to.it**

4. CLICCARE SULLA SCRITTA "ACCEDI": se la configurazione è corretta appare una finestra di questo tipo *(utilizzando il browser Mozilla Firefox comparirà una finestra con scritto "Inserire password principale per CNS")* → INSERIRE IL PIN E CLICCARE SU "OK";

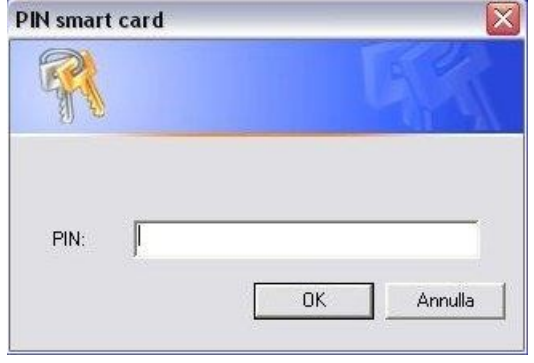

(N.B.: la finestra potrebbe rimanere ridotta nella parte bassa del monitor; in tal caso cliccarvi sopra, e si aprirà come sopra visualizzato)

- 5. Verificare che i dati relativi alla propria iscrizione siano corretti:
	- in caso affermativo procede alla sottoscrizione digitale dell'istanza di richiesta di iscrizione al PdA secondo le modalità proposte;
	- nel caso in cui i dati riportati non fossero corretti, comunicare all'Ordine le variazioni per mezzo della piattaforma "riconosco" o all'indirizzo mail tenutaalbi@ordineavvocatitorino.it.

# **DOMANDE FREQUENTI**

# **DISPOSITIVO DI AUTENTICAZIONE E FIRMA DIGITALE**

- **Cos'è?**
- E' un dispositivo (sotto forma di carta di credito o, più spesso, di "chiavetta" USB) contenente i certificati digitali di autenticazione e firma digitale, rilasciato da un Ente Certificatore accreditato presso DigitPA (http://www.digitpa.gov.it/).
- **A cosa serve?**
- Ha una duplice funzione: di autenticazione in rete e di validazione (autenticazione) di documenti informatici, attraverso il procedimento di firma digitale.
- **Per quali servizi telematici è valido?**
- Per tutti i servizi telematici che richiedano autenticazione sicura in rete, e quindi non soltanto per il Punto di Accesso. E', in altre parole, una chiave "universale".
- **Posso delegare qualcuno alla richiesta della smart card?**
- No, dal momento che si tratta a tutti gli effetti di un documento di identità.
- **Si può avere una "smart card di studio"?**

No, in quanto il dispositivo è rilasciato unicamente alla persona fisica.

### **PUNTO DI ACCESSO**

- **Che cos'è?**
- E' un'infrastruttura informatica di collegamento ai sistemi del Ministero della Giustizia, gestita dall'Ordine degli Avvocati di Torino secondo la normativa sul Processo Telematico (reperibile su http://www.processotelematico.giustizia.it). Ogni informazione sull'utilizzo e sui servizi disponibili viene fornita al Corso Base.
- **Devo per forza iscrivermi al Punto di Accesso dell'Ordine o posso sceglierne un altro?**
- E' possibile rivolgersi a qualunque fornitore di Punto di Accesso accreditato presso il Ministero della Giustizia: l'elenco è reperibile su pst.giustizia.it.

# **CORSI PER IL PROCESSO TELEMATICO**

La Commissione Informatica dell'Ordine degli avvocati di Torino, struttura ed eroga ciclicamente corsi e convegni sul Processo Telematico.

Per approfondimenti sui corsi e sulle slide proiettate agli stessi si rimanda alla sezione **formazione** del sito: http://www.avvocatitelematici.to.it

L'iscrizione ai corsi si perfezione attraverso la piattaforma "Riconosco".

# **ASSISTENZA TECNICA SUL PROCESSO TELEMATICO**

È possibile richiedere assistenza direttamente presso l'ufficio PCT, ingresso 3 aula 10 PalaGiustizia Torino, dal lunedì al venerdì dalle 12 alle 13. Mezzo mail alla casella servizitelelamtici@ordineavvocatitorino.it